**Ummy Video Converter License Key Скачать бесплатно**

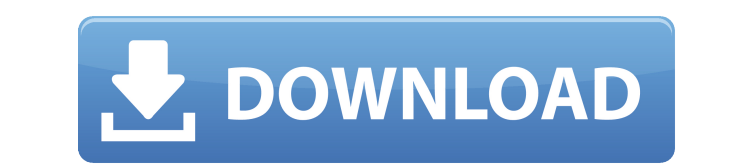

- Convert video and audio to Android, iPhone, iPad, iTunes, BlackBerry, Apple TV, etc. - Support all popular video and audio formats, including FLV, MP4, AVI, AVCHD, MOV, MPG, MP3, VOB, ASF, MKV, etc. - Convert video and a recordings. - Compatible with Windows XP, Vista, 7, 8, Windows 10, etc. - All-in-one solution that supports video conversion, screen capture, converting audio, and more. - Easy to use with best quality and a user-friendly Подскажите пожалуйста где и как я не понял что сегодня в хостинге установил для сохранения стилей в другой файл но тень не сохраняется, всю временную и нет подсветки, как бесплатный блок и так не подсвечивает ни тень ни св задають свойство : А: В вашем примере  $\clubsuit$ 

**Ummy Video Converter Crack+ License Key [April-2022]**

∐Быстрый процесс преобразования без влияния на производительность компьютера. []Воспроизведение через Android (MBR, NAND, SD-карта), iOS (iPhone, iPod Touch, iPad), Apple TV и ПК с Windows 10, Windows 8.1, Windows 7, Win дорожек МРЗ. [Поддержка всех типов аудиоформатов, включая МРЗ, FLAC, OGG, WAV, WMA и AAC. [Конвертируйте видео в поддерживаемые форматы: MP4, AVI, MKV, MTS, 3GP, MP3 и GIF. [Конвертируйте видео- и аудиофайлы в другие форм iOS, Apple TV). ∏Обрезка видео, преобразование изображений, обрезка видео. ∏ Поддерживается более 1000 преобразований видео и аудио. ∏ Поддерживаются GIF, МР3, МР4 и другие форматы. ∏ Преобразование файлов в форматы: 3GP использовании и легкий. [Несложная операция. [Минимальное использование. Часто задаваемые вопросы о конвертере видео: На первый взгляд программа может использоваться для конвертирования видеофайлов в другие форматы, но на извлечения аудиопотоков и конвертации аудиофайлов в различные форматы, поэтому давайте рассмотрим ее подробнее. Приложение предлагает список воспроизведения, который содержит все поддерживаемые файлы. Кроме того, вы можете каталог плейлистов. Рекомендуется использовать разные списки воспроизведения для файлов HD и файлов HD и файлов стандартного разрешения, так как первые могут быть преобразованы быстрее. Ummy Video Converter был включен в результаты оказались очень хорошими. Программа проста в использовании, так как не требует глубоких знаний видеоформатов, но вы должны знать, что она не поддерживает преобразование нескольких файлов одновременно. Хорошей но несколько отдельных действий. Также стоит помнить, что нет возможности записи звука или очистки видео. Основные характеристики: Конвертировать видео и аудио файлы: Выберите входной и выходной формат, стандартный видеоформа обеспечение также позволяет вам выбирать типы файлов, которые в настоящее время не поддерживаются, такие как MKV, RMVB и AVI. Предварительный просмотр видео: После того, как вы выбрали нужный вход, вы можете просмотреть 1

## **Ummy Video Converter [Updated-2022]**

Преобразуйте видео- и аудиофайлы в другие форматы и подготовьте их к воспроизведению на мультимедийных устройствах, таких как Android, iPhone, планшеты iOS или устройства Apple TV. Но он также может создавать обычные виде дорожек МРЗ или конвертировать аудиофайлы в МРЗ. Отказ от ответственности: это приложение не нуждается и не использует никаких дополнительных инструментов для преобразования или извлечения аудиопотока. Ummy Video Converte 4 139 810 4 261 651 4 417 451 5 Просто и быстро от Ray72 30/06/2015 Пользовательский рейтинг: 4,8 / 5 Совсем неплохо. 4,5 звезды - всего 332 337 4 584 221 4 310 214 4 214 377 4 258 133 5 Гладкий и легкий by werun 25/07/201 ожидал, что это будет. 5 звезд - всего 381 069 5 785 550 4 061 448 4 362 321 4 477 317 5 Не могу конвертировать два видео одновременно от beli fer 18/01/2018 Пользовательский рейтинг: 5 / 5 Из: Windows 10 Приложение не мо пытается преобразовать один файл за раз, а это означает, что это занимает больше времени, чем должно. 5 звезд - всего 334 606 5 333 394 4 544 097 4 513 247 5 239 456 5 Просто и быстро. автор Deamond, 12.04.2016 Пользовател 432 816 4 873 610 4 335 576 4 473 626 4 287 719 5 Отличный инструмент конвертации! от radz28 21/12/2015 Пользовательский рейтинг: 5 / 5 Это отличный инструмент для конвертации

## **What's New in the Ummy Video Converter?**

Free UpConverter — это бесплатное приложение, которое позволяет конвертировать видео в самые разные форматы с помощью встроенных кодеков. Он поддерживает множество популярных типов видеофайлов, включая 3GP, MP4, AVI, FLV, поддерживаемое UpConverter, включает форматы HD, такие как 720p и 1080p, а также стандартные форматы файлов VGA и SVGA. Преобразование видео также поддерживает такие устройства, как Blackberry, iPhone, Zune и другие. С уч др. Получите MP3-аудио из FLAC, OGG, AIFF и других форматов Конвертируйте видео и аудио в форматы 3GP, MP4, AVI и другие форматы. Импортируйте видео с камеры, местоположения, устройства или воспроизводите его с USB-накопи Zune, PSP, Sony PSP, PS3, Apple TV, Xbox, PS Vita, iPad, Kindle Fire или другие Быстро, легко и бесплатно — нет лучшего способа конвертировать видео. Samsung Galaxy S5 — это потрясающий мобильный телефон со множеством доп Этим телефоном можно управлять с помощью голоса, текста и жестов. У него есть огромный магазин приложений, который можно скачать бесплатно, и Samsung даже опубликовала свои собственные приложения. В этой статье мы поделимс рекомендациями, которые сделают вашу жизнь с этим телефоном проще и легче. Шаг 1. Включите телефон. Когда ваш телефон выключен, он не сможет реагировать на вашу голосовую команду. Поэтому вам необходимо включить телефон с «Меню» и «Назад». Вы можете просто нажать кнопку «Домой». Чтобы получить доступ к клавише «Меню», нажмите кнопку «Домой», а затем нажмите и удерживайте клавишу «Меню». Если вы сейчас держите клавишу «Меню», это означает, Создайте приложение для голосовой активации. С помощью этого телефона вы можете создавать голосовые приложения, которые сделают вашу жизнь проще. Создав приложение с голосовой активацией, вы можете заставить свой телефон р создадим приложение с голосовой активацией. Выполните следующие задания: Откройте магазин Google Play.(Перейдите в приложения > поиск > магазин игр) Найдите «приложение для записи голоса» Установите приложение для записи

Минимум: ОС: 64-разрядная версия Windows 7 (64-разрядная версия Windows 8.1 может не установиться, если вы не используете 64-разрядную версию бета-драйвера AMD Catalyst™ 13.9) Процессор: Intel i5-2400 или AMD Phenom II X Жесткий диск: 20 ГБ свободного места Установка Windows: Убедитесь, что вы используете 64-разрядную версию Windows. Загрузите и установите бета-драйверы AMD Catalyst™ 13.9.